## CS483 Analysis of Algorithms Lecture 09 – Linear Programming 01 \*

Jyh-Ming Lien

April 09, 2009

<sup>\*</sup>this lecture note is based on *Algorithms* by S. Dasgupta, C.H. Papadimitriou, and U.V. Vazirani and *Introduction to the Design and Analysis of Algorithms* by Anany Levitin.

 $\triangleright$  Introduction Linear Programming Example: Profit maximization Geometric Interpretations of LP problems Solving LP problems (Simplex) Example: Production Planning Example: Production Planning Example: Bandwidth Allocation Example: Bandwidth Allocation LP variants and Standard form

Flows in networks

Simplex

# Introduction

 $\square$ 

#### Introduction ▷ Linear Programming **Example:** Profit maximization Geometric Interpretations of LP problems Solving LP problems (Simplex) **Example:** Production Planning **Example:** Production Planning Example: Bandwidth Allocation Example: Bandwidth Allocation LP variants and Standard form Flows in networks Simplex

- Similar to dynamic programming, "programming" here means *optimization*
- □ Linear programming (LP) problems are optimization problems whose **objective** and **constraints** are all *linear* (i.e., exponents of all variables are 1)
- $\hfill\square$  Many real-life problems can be expressed as LP problems
  - Example: Profit maximization
    - You are selling two kinds of chocolates: Pyramide and Pyramide Nuit
    - You make \$1 profit by selling one box of Pyramide and \$6 profit by selling one box of Pyramide Nuit
    - Your factory can only make 200 and 300 boxes of Pyramide and Nuit, resp., per day
    - ▶ Your worker can only produce 400 boxes per day.
    - ▶ You want to maximize your profit
  - How many boxes of Pyramide and Pyramide Nuit do you make to maximize your profit?

| IntroductionLinear Programming<br>Example: Profit▷maximizationGeometric Interpretations<br>of LP problemsSolving LP problemsSolving LP problems(Simplex)Example: Production<br>PlanningExample: Production<br>PlanningExample: Bandwidth<br>Allocation<br>LP variants and Standard<br>formFlows in networksSimplex | <ul> <li>Let x<sub>1</sub> and x<sub>2</sub> be the number of boxes we want to produce for Pyramide and Pyramide Nuit.</li> <li>Objective Function:</li> <li>Constraints: <ol> <li>2.</li> <li>3.</li> </ol> </li> <li>4.</li> </ul> |
|----------------------------------------------------------------------------------------------------|----------------------------------------------------------------------------------------------------|
|                                                                                                    | □ A LP problem can have zero, one, or infinity optimal solutions<br>1. $x > 5, x \le 3$<br>2. $\max\{x_1 + x_2\}, x_1, x_2 > 0$                                                                                                    |

Introduction Linear Programming **Example:** Profit maximization Geometric Interpretations of LP  $\triangleright$  problems Solving LP problems (Simplex) **Example:** Production Planning **Example:** Production Planning Example: Bandwidth Allocation Example: Bandwidth Allocation LP variants and Standard form Flows in networks

Simplex

□ Each linear constraint can be represented as a **halfspace** 

- A set of feasible solutions of a LP problem forms a **convex** set
- ☐ The objective function can be represented as a **hyperplane**
- □ When there is a unique solution, this solution must be a vertex of the convex set formed by the constraints

 $\Box$  Example: maximize  $x_1 + 6x_2$ 

| :                                                                                                    | $x_1$ | $\leq$ | 200 |
|----------------------------------------------------------------------------------------------------|-------|--------|-----|
| :                                                                                                    | $x_2$ | $\leq$ | 300 |
| $x_1 + x_2 + x_3 + x_3 $ | $x_2$ | $\leq$ | 400 |
| :                                                                                                    | $x_1$ | $\geq$ | 0   |
| :                                                                                                    | $x_2$ | $\geq$ | 0   |

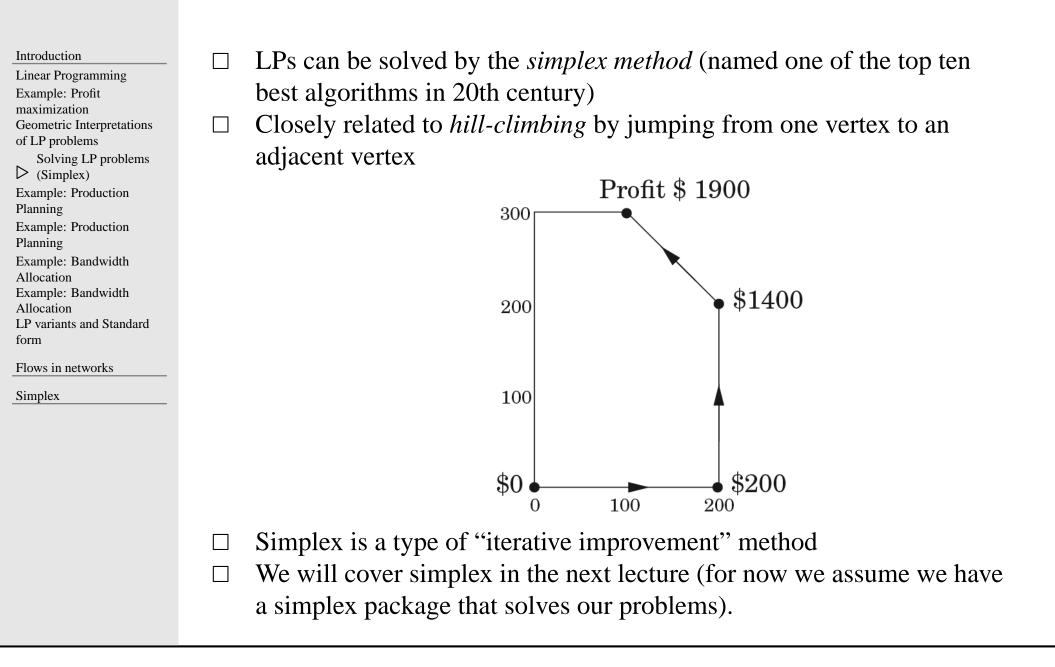

| Introduction              |
|---------------------------|
| Linear Programming        |
| Example: Profit           |
| maximization              |
| Geometric Interpretations |
| of LP problems            |
| Solving LP problems       |
| (Simplex)                 |
| Example: Production       |
| ▷ Planning                |
| Example: Production       |
| Planning                  |
| Example: Bandwidth        |
| Allocation                |
| Example: Bandwidth        |
| Allocation                |
| LP variants and Standard  |
| form                      |
| Flows in networks         |
| Simplex                   |

- $\Box$  We have a company making hand-made carpets and today is Jan/1st.
  - We now have 30 employees and each of them makes 20 carpets and get \$2000 per month.
  - Each employee gets paid 80% more by working overtime but can only put in at most 30% overtime.
  - We can hire and fire employee. Hiring costs \$320 and firing costs
     \$400 per worker.
  - Storing surplus will cost \$8 per carpet per month.
  - We do not have surplus now and we must end the year without surplus.
  - The demand for all months are  $d_1, d_2, \ldots, d_1 2$
- $\Box$  How do we minimize our total cost?

### **Example: Production Planning**

| Introduction |               |  |
|--------------|---------------|--|
| Linea        | r Programming |  |

Example: Profit maximization Geometric Interpretations of LP problems Solving LP problems (Simplex) **Example:** Production Planning Example: Production ▷ Planning Example: Bandwidth Allocation Example: Bandwidth Allocation LP variants and Standard form

Flows in networks

Simplex

Introduction

Linear Programming **Example:** Profit maximization Geometric Interpretations of LP problems Solving LP problems (Simplex) **Example:** Production Planning **Example:** Production Planning

Example: Bandwidth  $\triangleright$  Allocation Example: Bandwidth Allocation LP variants and Standard form

Flows in networks

Simplex

Our company now is a network services provider  $\Box$ 

- The network has 3 nodes: A, B, C
- Connection A B pays \$3 per unit of bandwidth
- Connection B C pays \$2 per unit of bandwidth
- Connection A C pays \$4 per unit of bandwidth
- Each connection requires at least two units of bandwidth
- Each connection can be routed in two ways: long and short routes
- Bandwidths of the network are shown below

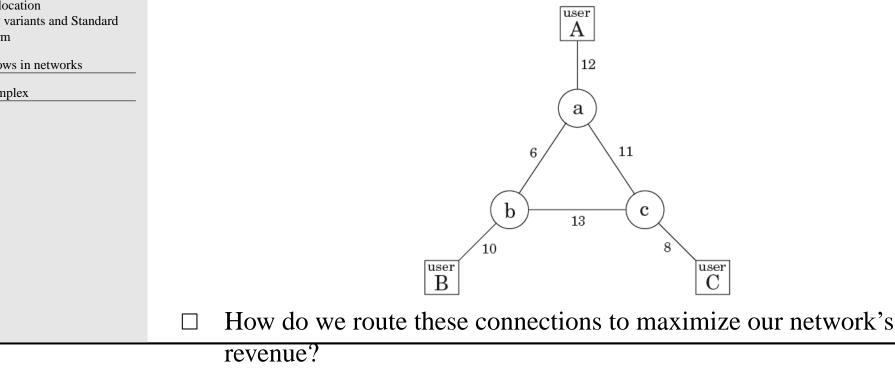

### **Example: Bandwidth Allocation**

Introduction

Linear Programming Example: Profit maximization Geometric Interpretations of LP problems Solving LP problems (Simplex) Example: Production Planning **Example:** Production Planning Example: Bandwidth Allocation Example: Bandwidth  $\triangleright$  Allocation LP variants and Standard form

Flows in networks

Simplex

#### Introduction

Linear Programming Example: Profit maximization Geometric Interpretations of LP problems Solving LP problems (Simplex) Example: Production Planning Example: Production Planning

- Example: Bandwidth
- Allocation
- Example: Bandwidth
- Allocation
- LP variants and ▷ Standard form
- Flows in networks

Simplex

#### Variants

- 1. Objective functions: maximization and minimization
- 2. Constraints: equation or/and inequalities
- 3. Restrictions: variables are often restricted to be non-negative

#### $\Box$ Standard form

- 1. Objective functions: minimization
- 2. Constraints: equation
- 3. Restrictions: variables are all non-negative
- $\Box$  Reduction to standard form

maximize  $x_1 + 6x_2$ 

#### Introduction

 $\triangleright$  Flows in networks Maximum-flow problem LP and Maximum-flow problem Maximum-flow problem Residual graph Example Example Minimum Cut Maximum Bipartite Matching Maximum Bipartite Matching Stable Matching Stable Matching Stable Matching Stable Matching

Simplex

# **Flows in networks**

#### Introduction

Flows in networks Maximum-flow  $\triangleright$  problem LP and Maximum-flow problem Maximum-flow problem Residual graph Example Example Minimum Cut Maximum Bipartite Matching Maximum Bipartite Matching Stable Matching Stable Matching Stable Matching Stable Matching

Simplex

Assuming that you are working for an oil company and the company owns a network of pipe lines along which oil can be sent, you are asked to find out the maximum capacity of oil can be sent from a city s to another city t over the network.

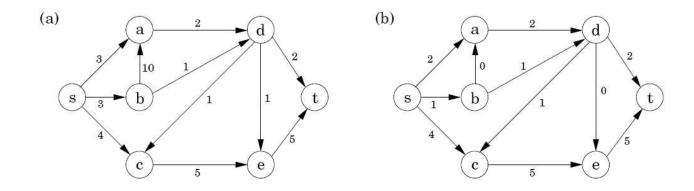

□ Maximum-flow problem: Given a weighted direct graph  $G = \{V, E\}$ , whose edge weight indicates the maximum capacity of an edge, find the maximum flow from a vertex *s* (source) and to another vertex *t* (sink) so that the following requirements are satisfied.

- The flow 
$$f_e$$
 on edge  $e$  must be  $0 \le f_e \le c_e$   
- Flow is conserved, i.e.,  $\sum_{(u,v)\in E} f_{uv} = \sum_{(v,w)\in E} f_{vu}$ 

## LP and Maximum-flow problem

| Introduction         | Variables:           |
|----------------------|----------------------|
| Flows in networks    | <b>Objective</b> :   |
| Maximum-flow problem | U U                  |
| LP and Maximum-flow  | <b>Constraints</b> : |
| ▷ problem            |                      |
| Maximum-flow problem |                      |
| Residual graph       |                      |
| Example              |                      |
| Example              |                      |
| Minimum Cut          |                      |
| Maximum Bipartite    |                      |
| Matching             |                      |
| Maximum Bipartite    |                      |
| Matching             |                      |
| Stable Matching      |                      |
| Stable Matching      |                      |
| Stable Matching      |                      |
| Stable Matching      |                      |
| Simplex              |                      |

### **Maximum-flow problem**

| Introduction |
|--------------|
|--------------|

Flows in networks

Maximum-flow problem LP and Maximum-flow problem

Maximum-flow

▷ problem

Residual graph

Example

Example

Minimum Cut

Maximum Bipartite

Matching

Maximum Bipartite

Matching

Stable Matching

Stable Matching

Stable Matching

Stable Matching

Simplex

Iterative improvement

- Start with 0 capacity
- **Repeat**: Find a path from *s* to *t*, and increase the flow along this path as much as possible

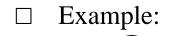

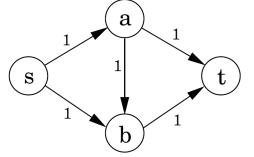

## **Residual graph**

#### Introduction

Flows in networks

Maximum-flow problem LP and Maximum-flow

problem

Maximum-flow problem

 $\triangleright$  Residual graph

Example

Example

Minimum Cut

Maximum Bipartite

Matching

Maximum Bipartite

Matching

Stable Matching

Stable Matching

Stable Matching

Stable Matching

Simplex

□ To make the algorithm work: We allow path to cancel existing flow
 □ Residual graph G<sup>f</sup>, whose edge weight indicate the remaining capacity of an edge. Two types of edge weights are available in G<sup>f</sup>:

1.  $c_{uv} - f_{uv}$ , if (u, v) is an edge of G and  $f_{uv} < c_{uv}$  $f_{vu}$ , if (u, v) is an edge of G and  $f_{uv} > 0$ 2.

#### $\Box$ Example:

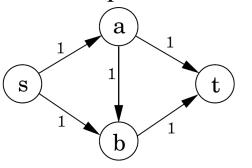

### Example

#### Introduction

Flows in networks

Maximum-flow problem

LP and Maximum-flow

problem

Maximum-flow problem

Residual graph

▷ Example

Example

Minimum Cut

Maximum Bipartite

Matching

Maximum Bipartite

Matching

Stable Matching

Stable Matching

Stable Matching

Stable Matching

Simplex

#### □ Example

Flow

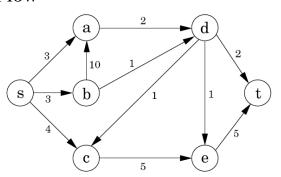

Residual graph  $G^f$ 

## Example

| Introduction                                                                                                    |                    |                      |
|----------------------------------------------------------------------------------------------------|--------------------|----------------------|
| Flows in networksMaximum-flow problemLP and Maximum-flowproblemMaximum-flow problemResidual graphExample▷ ExampleMinimum CutMaximum BipartiteMatchingMaximum BipartiteMatchingStable MatchingStable Matching | Flow               | Residual graph $G^f$ |
|                                                                                                    | □ Time complexity: |                      |

## **Minimum Cut**

| Introduction<br>Flows in networks<br>Maximum-flow problem<br>LP and Maximum-flow                                                                           | Graph cut: $(s, t)$ -cut is the removal of a set of edges so that a connected component splits $s$ and $t$ into two connected components                |   |
|----------------------------------------------------------------------------------------------------|----------------------------------------------------------------------------------------------------|---|
| problem<br>Maximum-flow problem<br>Residual graph<br>Example<br>Example<br>▷ Minimum Cut<br>Maximum Bipartite<br>Matching<br>Maximum Bipartite<br>Matching | ☐ The total capacity (edge weights) of a cut is an upper-bound of the capacity flow from one component to the other component                           | 1 |
| Matching<br>Stable Matching<br>Stable Matching<br>Stable Matching<br>Stable Matching<br>Simplex                                                            | □ Theorem: <b>Maximum-flow Minimum cut</b> : The maximum flow of a graph from <i>s</i> to <i>t</i> equals to the capacity of the smallest $(s, t)$ -cut |   |
|                                                                                                    | □ Question: How to compute the minimum cut of a given graph?                                                                                            |   |

 $\Box$ 

Introduction Flows in networks Maximum-flow problem LP and Maximum-flow problem Maximum-flow problem Residual graph Example Example Minimum Cut Maximum Bipartite ▷ Matching Maximum Bipartite Matching Stable Matching Stable Matching Stable Matching Stable Matching

Simplex

Given *n* men and *n* women, we add an edge between a man and a woman if they like each other. Can you find a *perfect matching*?

□ A graph is **bipartite** if you can split the vertices to two groups such that there is no edge connecting vertices in the same group

A bipartite graph

Not a bipartite graph

### **Maximum Bipartite Matching**

| Introduction         | Solving maximum bipartite matching problem: |
|----------------------|---------------------------------------------|
| Flows in networks    |                                             |
| Maximum-flow problem |                                             |
| LP and Maximum-flow  |                                             |
| problem              |                                             |
| Maximum-flow problem |                                             |
| Residual graph       |                                             |
| Example              |                                             |
| Example              |                                             |
| Minimum Cut          |                                             |
| Maximum Bipartite    |                                             |
| Matching             |                                             |
| Maximum Bipartite    |                                             |
| ▷ Matching           |                                             |
| Stable Matching      |                                             |
| Stable Matching      |                                             |
| Stable Matching      |                                             |
| Stable Matching      |                                             |
| Simplex              |                                             |
|                      |                                             |

### **Stable Matching**

#### Introduction Let's make the problem more realistic: Given n men and n women, every man (woman) will rank all women (men). Flows in networks Maximum-flow problem We say a set of marriages (matching) is unstable if there are two pairs (m, w) and LP and Maximum-flow (m', w') with the following properties: problem Maximum-flow problem 1. m prefers w' to w2. w' prefers m to m'Residual graph Example Example 1 (m,m',w,w'): Example Minimum Cut 1. m prefers w to w'Maximum Bipartite 2. m' prefers w to w' Matching 3. w prefers m to m'Maximum Bipartite 4. w' prefers m to m'Matching Stable Matching Example 2 (m,m',w,w'): Stable Matching Stable Matching 1. m prefers w to w'2. m' prefers w' to wStable Matching 3. w prefers m' to mSimplex 4. w' prefers m to m' Given n men and n women and a list of preferences, can you find a stable marriage for them?

Introduction

- Flows in networks Maximum-flow problem
- LP and Maximum-flow
- problem
- Maximum-flow problem
- Residual graph
- Example
- Example
- Minimum Cut
- Maximum Bipartite
- Matching
- Maximum Bipartite
- Matching
- Stable Matching
- Stable Matching
- Stable Matching
- Stable Matching
- Simplex

#### Ideas:

- The idea is to have the pair (m, w) enter a state called "engagement" before marriage
- A *free* (not engaged) man m can propose to a women w, there will be two possibilities:
  - 1. w rejects m (when w prefers her fiancee)
  - 2. w and m are engaged (when w is free or w prefers m)
- A man can only propose to a woman once

## **Stable Matching**

| Introduction                                                                                       | Algorithm                                                                                                    |
|----------------------------------------------------------------------------------------------------|----------------------------------------------------------------------------------------------------|
| Flows in networks                                                                                  | Algorithm 0.1: STABLEMATCHING(n)                                                                                                    |
| Maximum-flow problem<br>LP and Maximum-flow                                                        |                                                                                                    |
| problem<br>Maximum-flow problem                                                                    | while there are free men                                                                                                    |
| Residual graph                                                                                     | $\int pick a free man m$                                                                                                    |
| Example<br>Example<br>Minimum Cut<br>Maximum Bipartite<br>Matching                                 | Let $w$ be the woman with the highest ranking, to whom $m$ has not yet proposed<br>if $w$ is free                                                                                                    |
| Maximum Bipartite<br>Matching                                                                      | do $\left\{ \begin{array}{c} \text{then } w \text{ and } m \text{ are engaged} \end{array} \right\}$                                                                                                    |
| <pre>Stable Matching Stable Matching Stable Matching Stable Matching Stable Matching Simplex</pre> | $\left\{ \begin{array}{c} \textbf{else} \\ \textbf{else} \end{array} \right\} \left\{ \begin{array}{c} \textbf{if } w \text{ prefers } m' \\ \textbf{then } m \text{ is still free} \\ \textbf{else} \\ \textbf{else} \\ m' \text{ is now free} \end{array} \right\}$ |
|                                                                                                    | Each engaged couple are now married                                                                                                    |
|                                                                                                    |                                                                                                    |

 $\Box$  What is the time complexity?

| T 1       | •   |
|-----------|-----|
| Introduct | ion |

#### Flows in networks

- Maximum-flow problem
- LP and Maximum-flow
- problem
- Maximum-flow problem
- Residual graph
- Example
- Example
- Minimum Cut
- Maximum Bipartite
- Matching
- Maximum Bipartite
- Matching
- Stable Matching
- Stable Matching
- Stable Matching
- Stable Matching

Simplex

#### □ Properties

- A woman remain engaged after she was proposed first time. Her fiancee gets better and better.
- A man can become free after engagement (his fiancee left him). His fiancee get worse and worse.
- This algorithm is biased to man: the matching is always a man-optimal matching

#### $\Box$ Is the algorithm correct?

Flows in networks

 $\triangleright$  Simplex

Introduction

Simplex Algorithm

Simplex Algorithm

Simplex Algorithm

Simplex Algorithm

Simplex Algorithm

# Simplex

### Introduction

Introduction

Flows in networks

Simplex

Introduction
 Simplex Algorithm
 Simplex Algorithm
 Simplex Algorithm
 Simplex Algorithm
 Simplex Algorithm

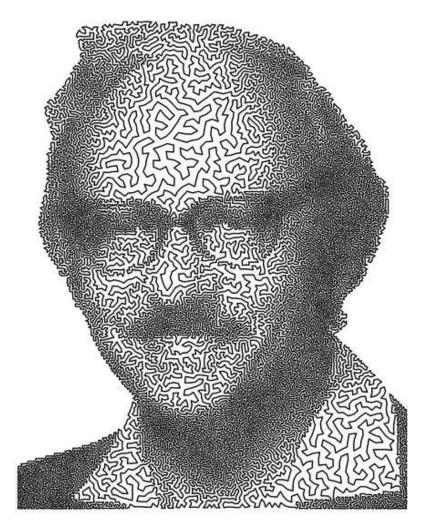

TSPortrait of Dantzig by Robert Bosch. George Dantzig (1914-2005) was the father of linear programming and the inventor of the Simplex Method.

Introduction

Flows in networks

Simplex

Introduction

▷ Simplex Algorithm

Simplex Algorithm

Simplex Algorithm

Simplex Algorithm

Simplex Algorithm

#### Simplex algorithm is an iterative improvement method

- starting with a vertex v of the convex set (of feasible solutions)
- find another vertex v' adjacent to v with a higher objective value
- -v = v', until no better adjacent vertex

 $\Box$  Example:**maximize**  $x_1 + 6x_2$ 

| $x_1$       | $\leq$ | 200 |
|-------------|--------|-----|
| $x_2$       | $\leq$ | 300 |
| $x_1 + x_2$ | $\leq$ | 400 |
| $x_1$       | $\geq$ | 0   |
| $x_2$       | $\geq$ | 0   |

 $\Box$  Some more geometry

- A vertex is formed by intersecting n constraints (for a problem with n variables)
- Two adjacent vertices will share n 1 constraints (and one different constraint)

Flows in networks

- Simplex
- Introduction
- Simplex Algorithm
- $\triangleright$  Simplex Algorithm
- Simplex Algorithm
- Simplex Algorithm
- Simplex Algorithm

- For a the simplex algorithm, we need to:
  - find an initial solution
  - update the current solution
- □ In some cases, our initial point is simple, i.e.,  $(0, 0, \dots, 0)$ , which gives us many advantages:
  - 1. This vertex is the intersection of  $x_i \ge 0$  constraints
  - 2. When all coefficients in the objective function are **negative**, our initial solution is optimal
  - 3. To pick an adjacent vertex, we simply pick a variable  $x_i$  whose coefficient in the objective function is positive and try to maximize  $x_i$

 $\Box$  Example: maximize  $x_1 + 6x_2$ 

#### Introduction

Flows in networks

- Simplex
- Introduction
- Simplex Algorithm

Simplex Algorithm

 $\triangleright$  Simplex Algorithm

Simplex Algorithm

Simplex Algorithm

Now, what do we do when our current solution is not at  $(0, 0, \dots, 0)$  anymore?

U Well, we transform our problem so the current solution is at  $(0, 0, \dots, 0)$ U **Transform** coordinate system:

- Note that coordinates are defined as distances to the constraints
- After we move to an adjacent vertex, one constraint is changed
- Therefore, the coordinate defined by the new constraint needs to be updated
- The distance from a point to a hyper-plane  $a_i x = b_i$  is simply  $b_i a_i x$
- $\Box$  Example: maximize  $x_1 + 6x_2$

Introduction

Flows in networks

Simplex

Introduction

Simplex Algorithm

Simplex Algorithm

Simplex Algorithm

▷ Simplex Algorithm

Simplex Algorithm

Let's finish the example

 $\square$ 

```
Flows in networks
```

- Simplex
- Introduction
- Simplex Algorithm
- Simplex Algorithm
- Simplex Algorithm
- Simplex Algorithm
- Simplex Algorithm

What if  $(0, 0, \dots, 0)$  is not a feasible vertex? How do we start the process? We can modify the original LP problem by adding m artificial variables  $z_i$ ,  $\Box$ where m is the number of constraints. Now our new LP problem becomes:

- $z_0 > 0, z_1 > 0, \dots z_{m-1} > 0$
- Add  $z_i$  to the left size of the *i*-th constraint
- minimize  $z_0 + z_1 + \cdots + z_{m-1}$
- First the initial vertex of the modified LP is easy to obtain:
  - $(x_1 = 0, x_2 = 0, \cdots, x_{n-1} = 0, z_0 = b_0, z_1 = b_1, \cdots, z_{m-1} = b_{m-1})$
- Once we have the initial vertex, we can use the Simplex algorithm to solve the  $\Box$ modified LP problem
- Now, if we have  $z_0 + z_1 + \cdots + z_{m-1} = 0$ , we have an initial solution to solve the original LP problem
- If  $z_0 + z_1 + \cdots + z_{m-1} \neq 0$ , the original LP will not have a feasible solution